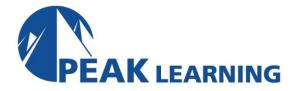

# Introduction to SharePoint for Office 365 (1 Day)

#### Overview

This class guides you through the most important tools and functions of SharePoint. First, you will get comfortable with the SharePoint layout and navigation. From there, we introduce you to SharePoint lists, which allow you to store and view important data. Then, you will learn to use SharePoint libraries to improve your team's file management and document versioning. Next, get hands-on with SharePoint sites. You will use built-in site templates to create project sites, team sites, community sites, and blog sites.

#### **COURSE BENEFITS**

- Start using SharePoint for communication and collaboration.
- Navigate a SharePoint Team Site with confidence.
- Create and customize SharePoint lists quickly.
- Use SharePoint libraries, manage document collaboration, and control versioning to stay organized.
- Create and customize views.
- Build team sites, blog sites, and all the other sites you need for business success.

#### **COURSE OUTLINE**

#### **SharePoint 365 Setup**

SharePoint Online

#### **SharePoint 365 Introduction**

Site Layout and Navigation Team Site Navigation

#### **SharePoint List Basics**

Creating Apps Using List Templates Creating Lists Using List Templates Creating List Columns Validating a List Column Working with Team Site Lists Create Custom Lists and Columns

### **Library Basics**

**Library Templates** 

Creating a Document Library and Adding Columns

**Checking Out Documents** 

**Deleting and Restoring Documents** 

Versioning

Working with Team Site Libraries

**Creating Libraries** 

**Document Versioning** 

# **Working with Lists and Library Views**

**Explore Default Views** 

How to Create a Custom View

Working with Views

Creating Public and Personal Views

## **Working with Sites**

**Site Templates** 

Creating a Team Site

Site Navigation

Managing Site Navigation

**Creating Team Sites** 

Creating a Blog Site